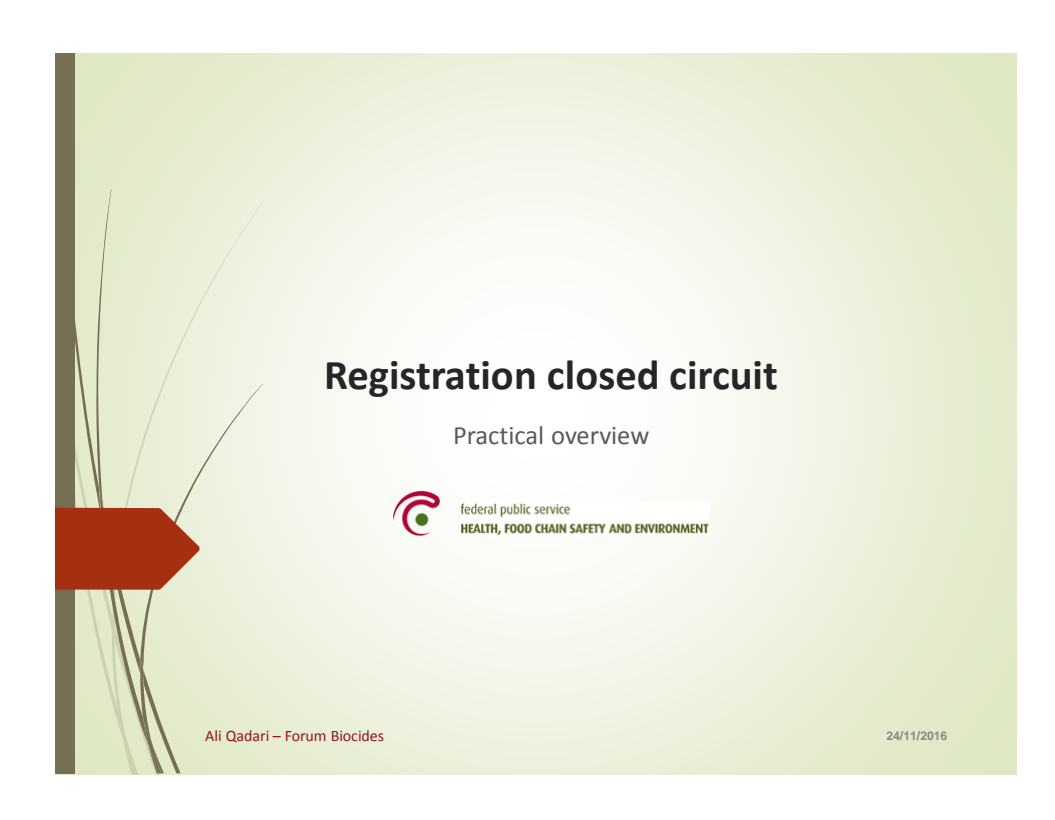

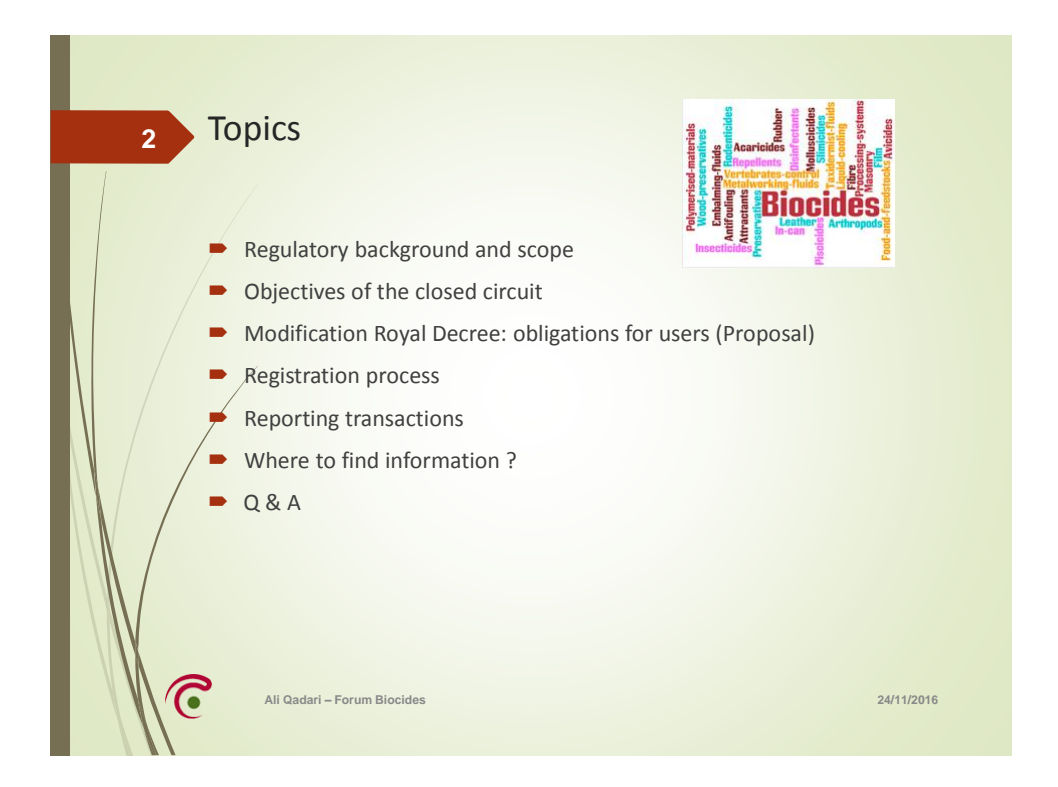

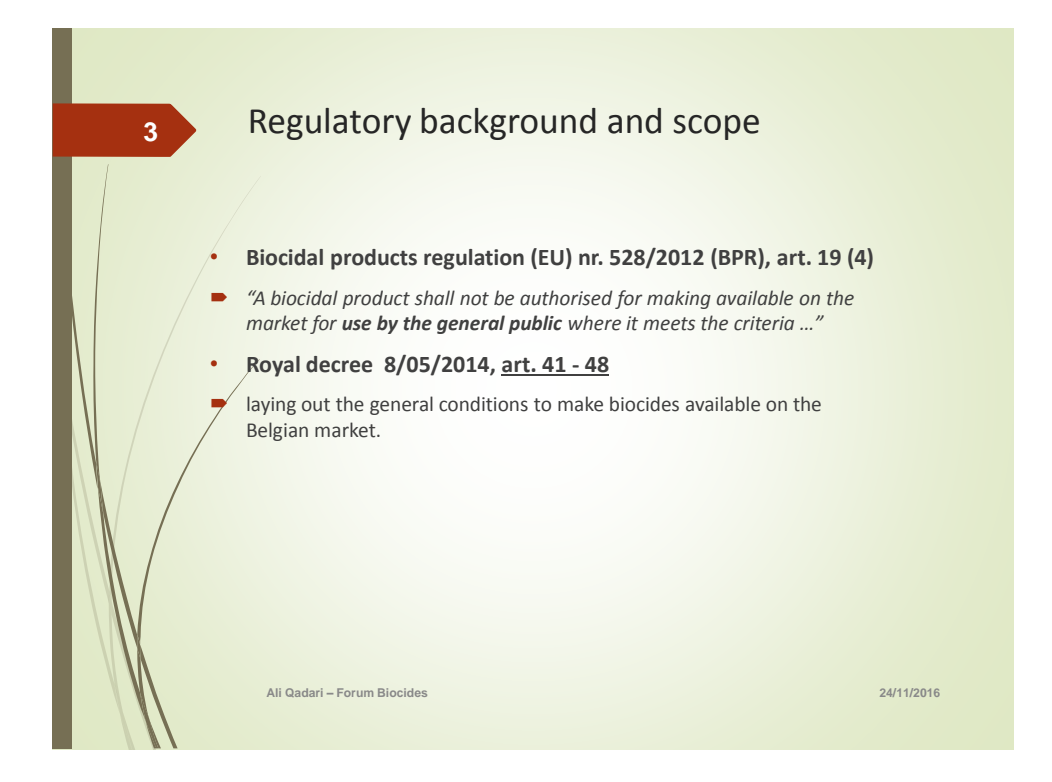

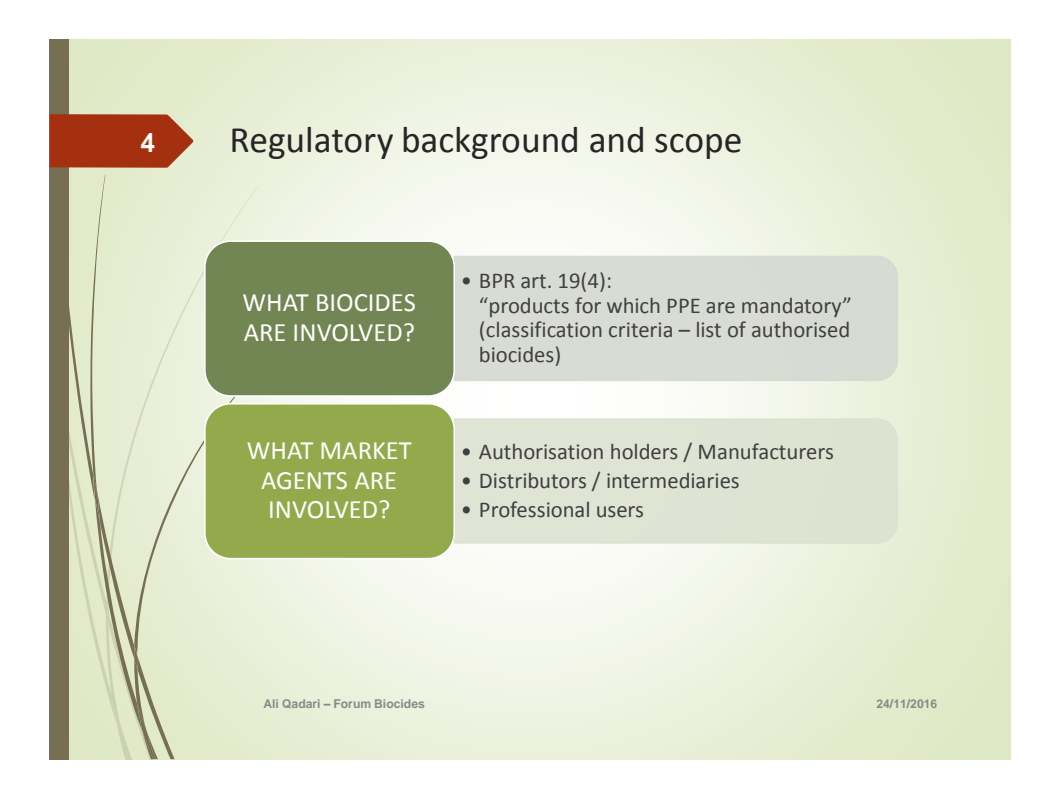

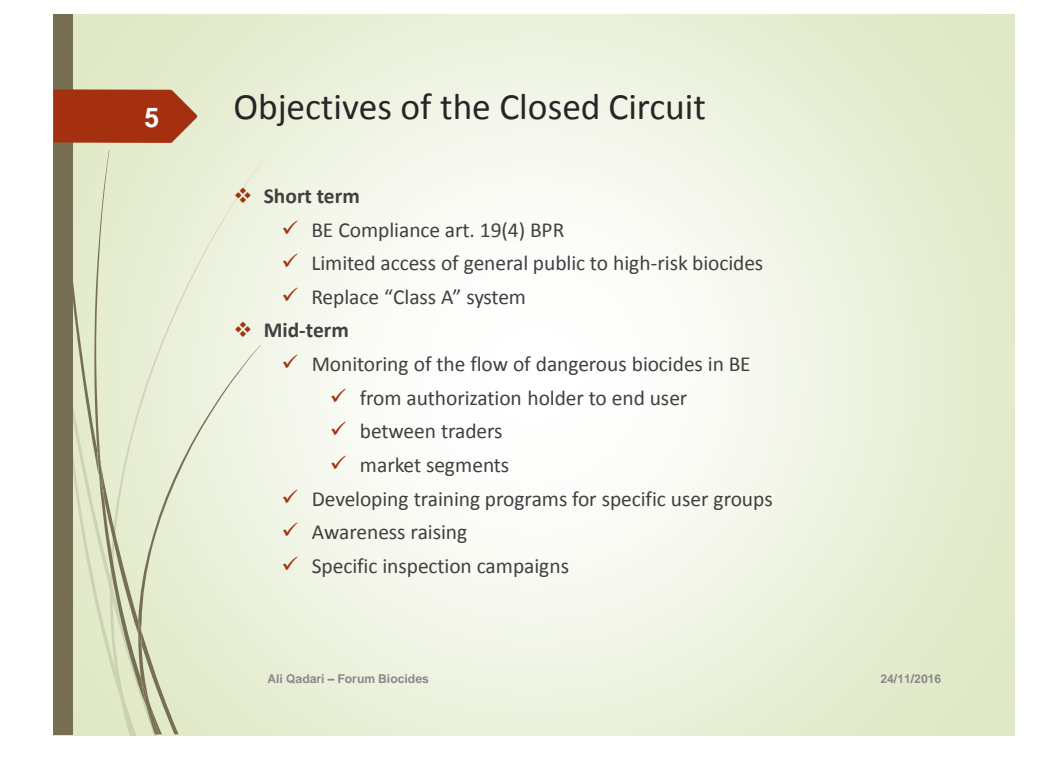

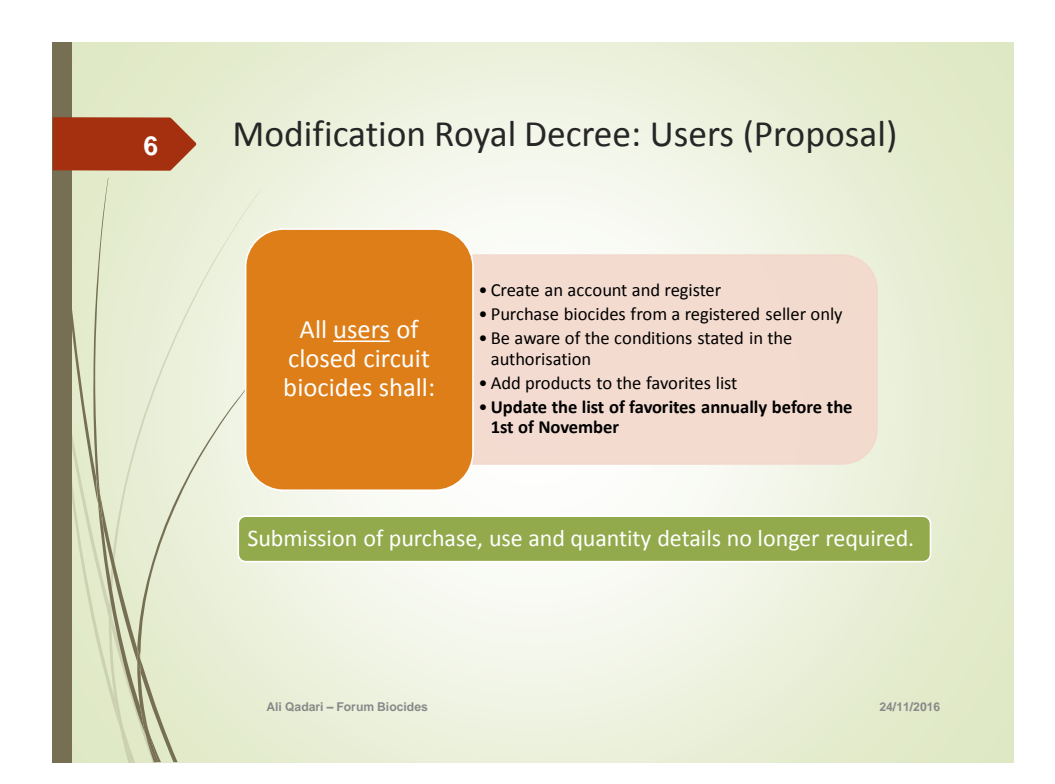

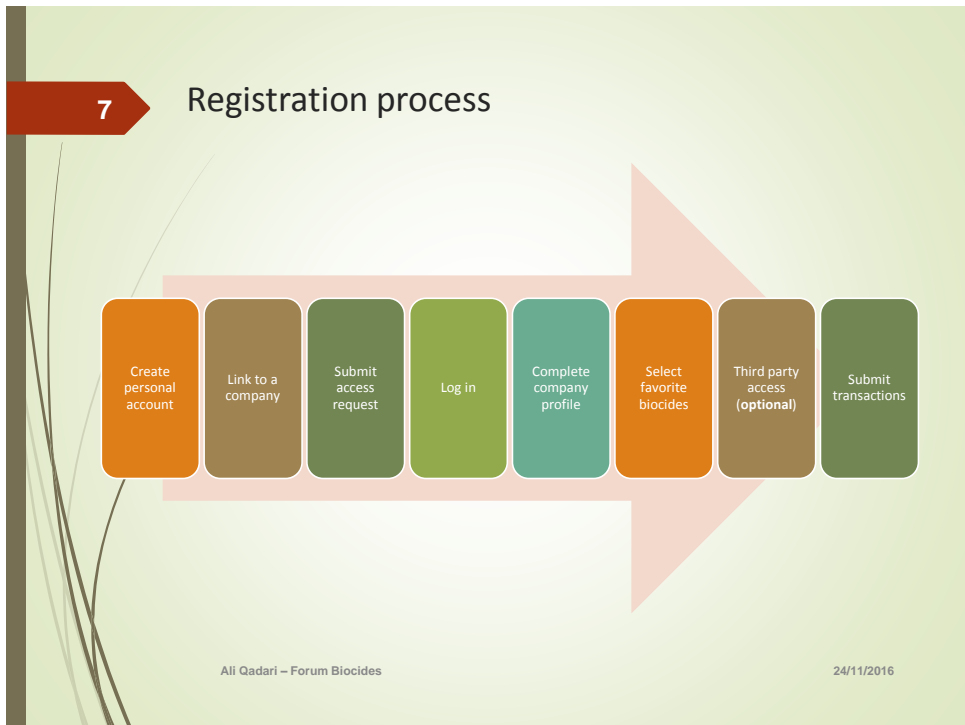

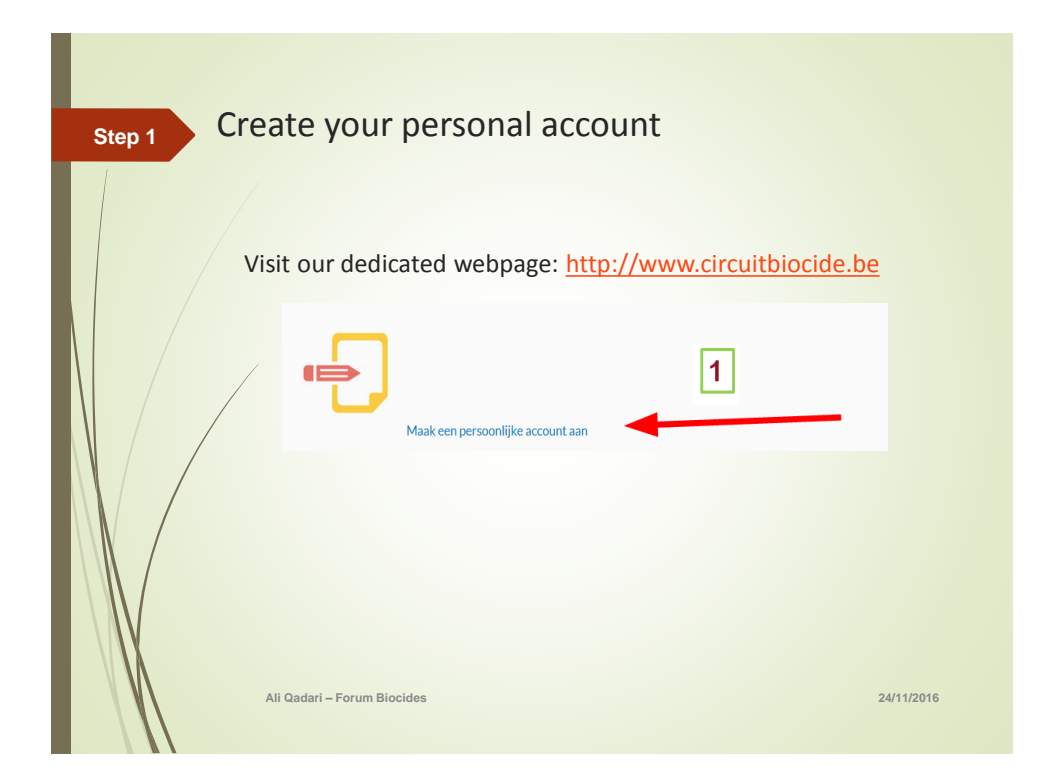

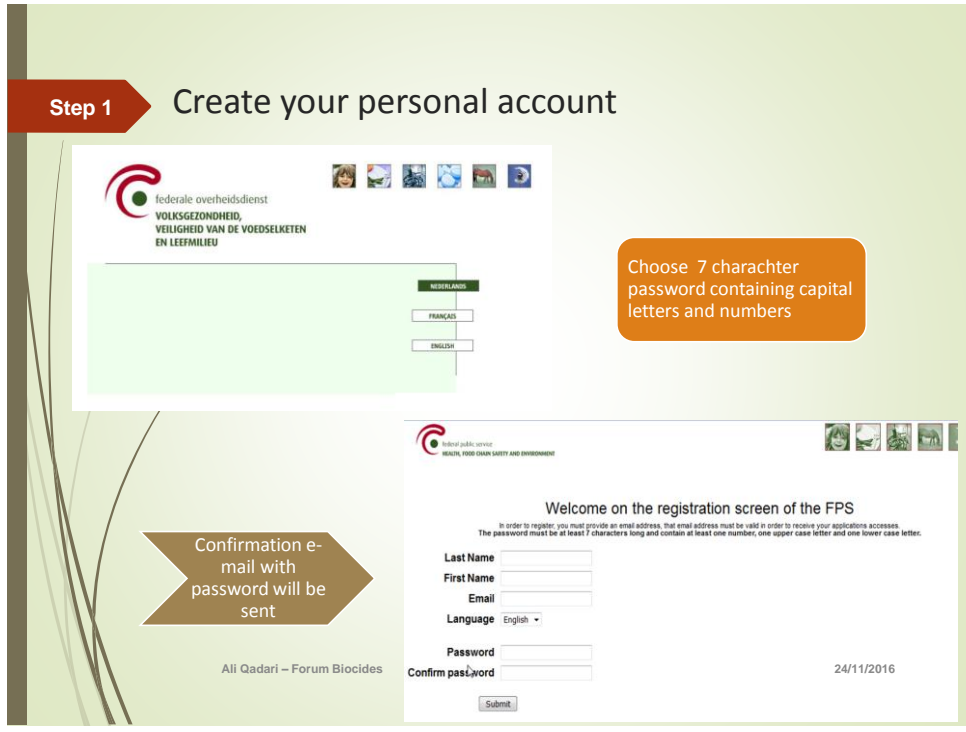

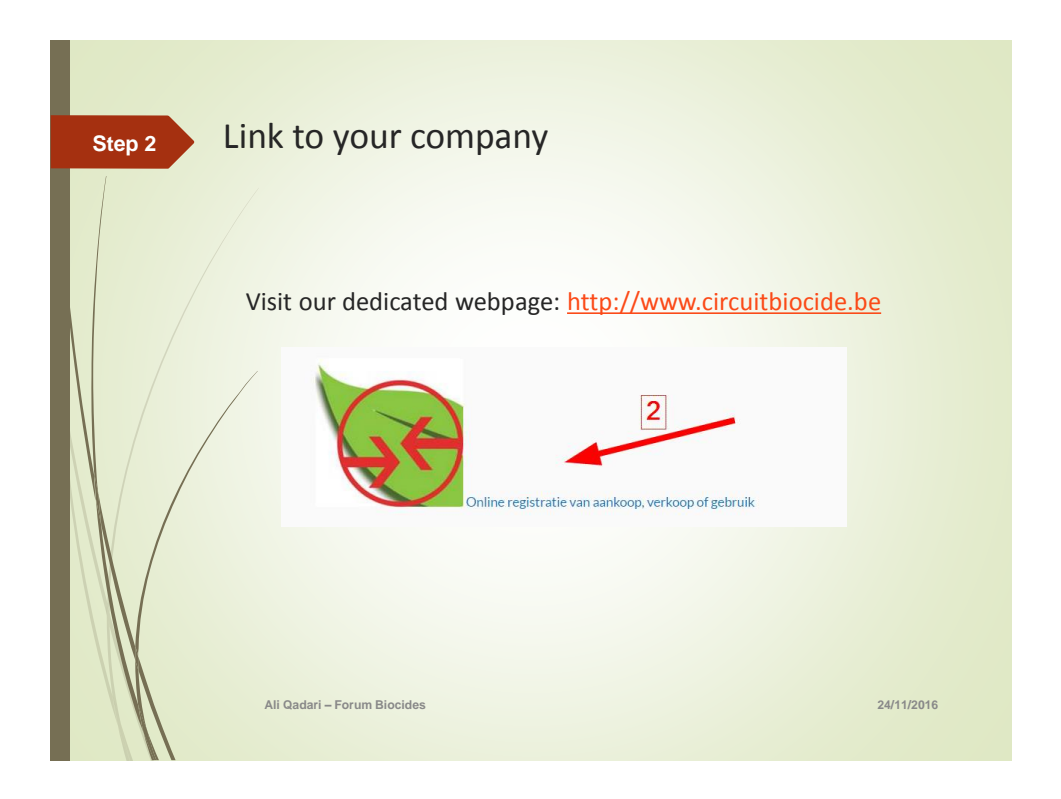

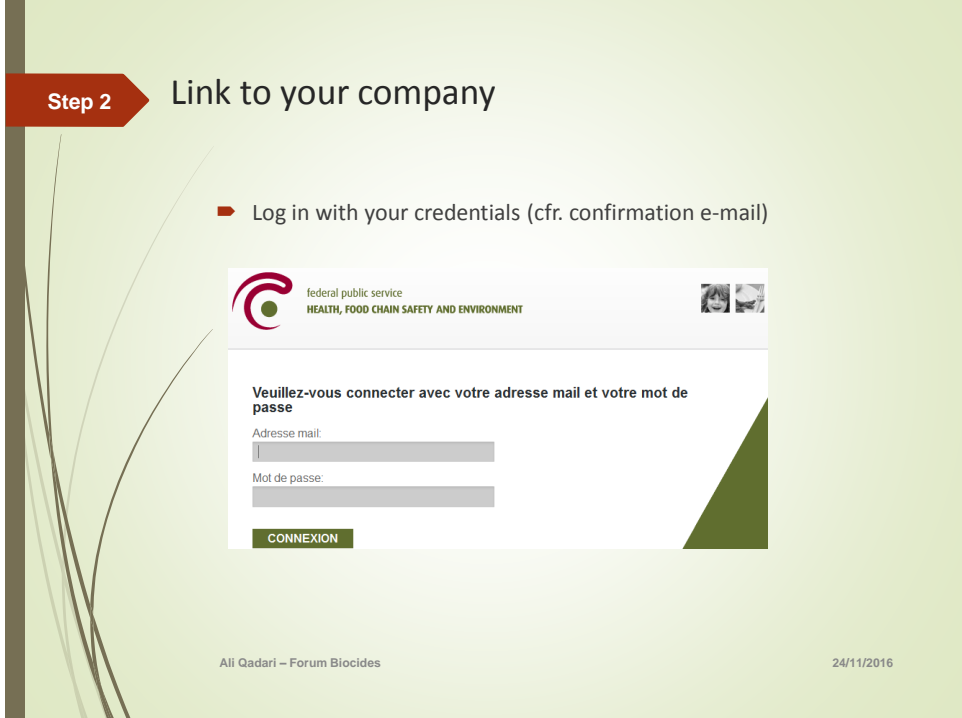

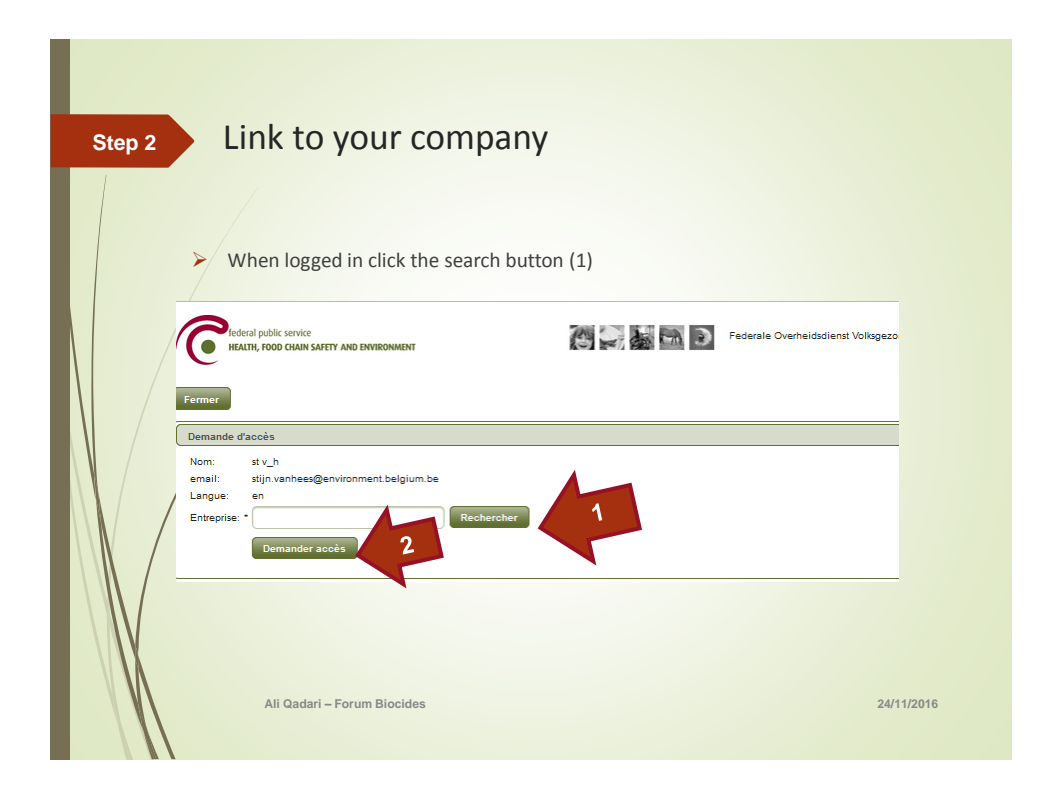

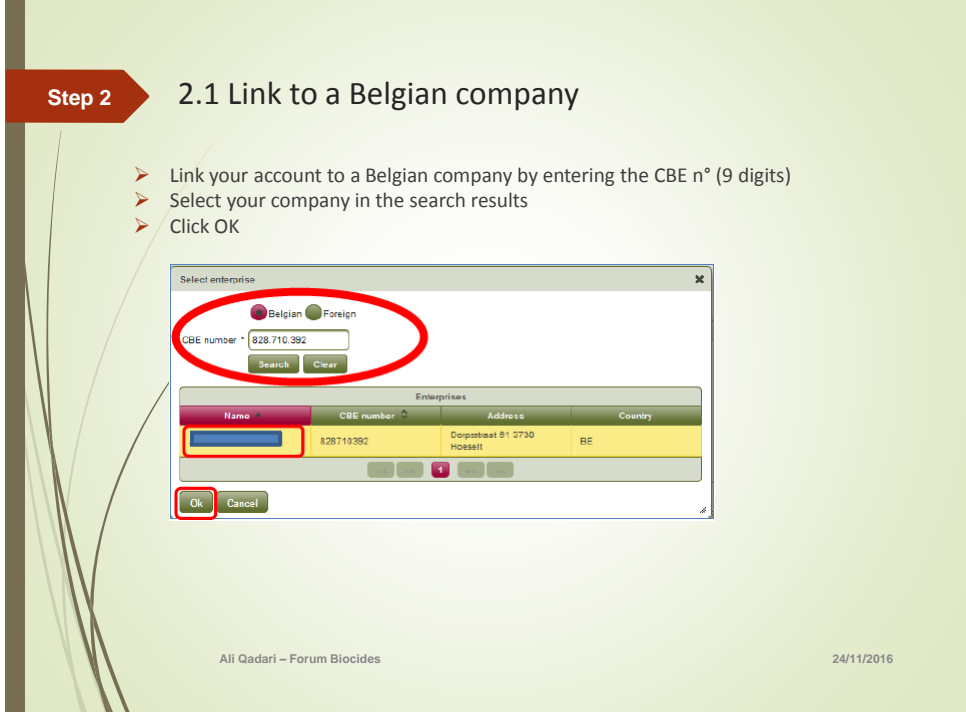

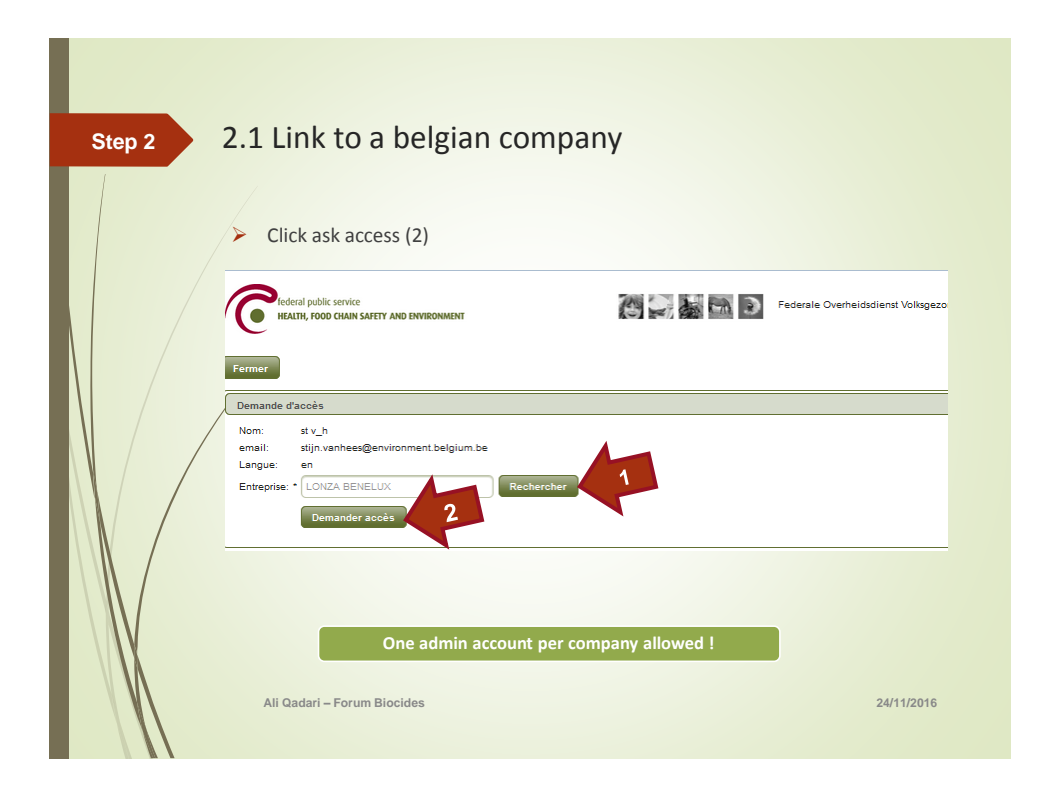

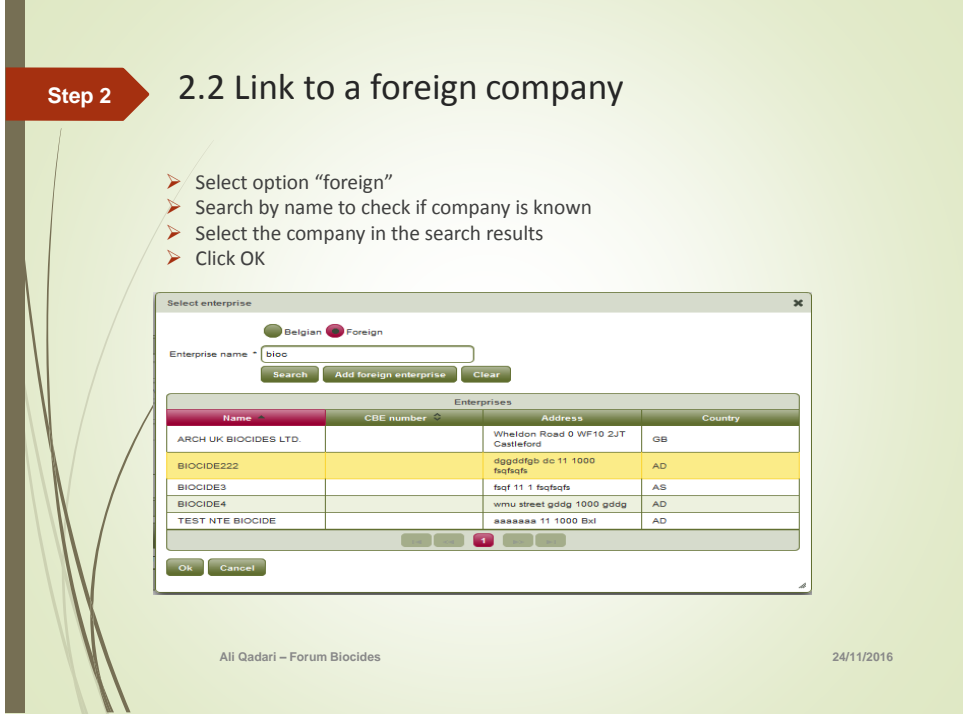

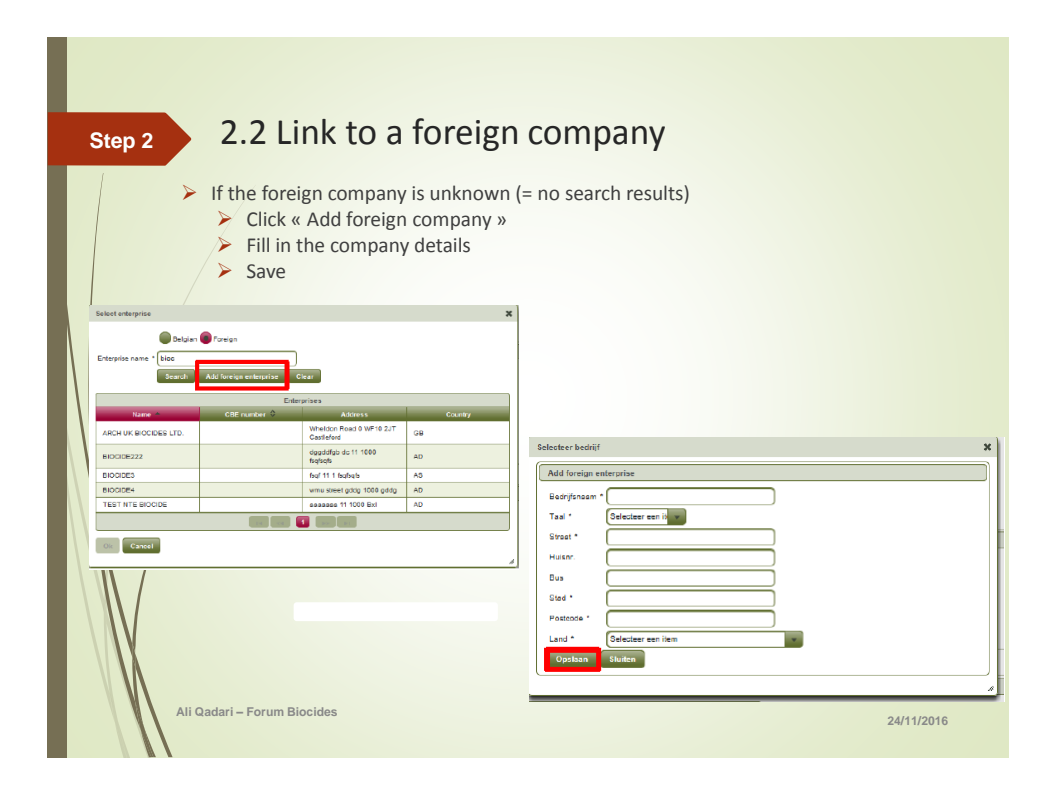

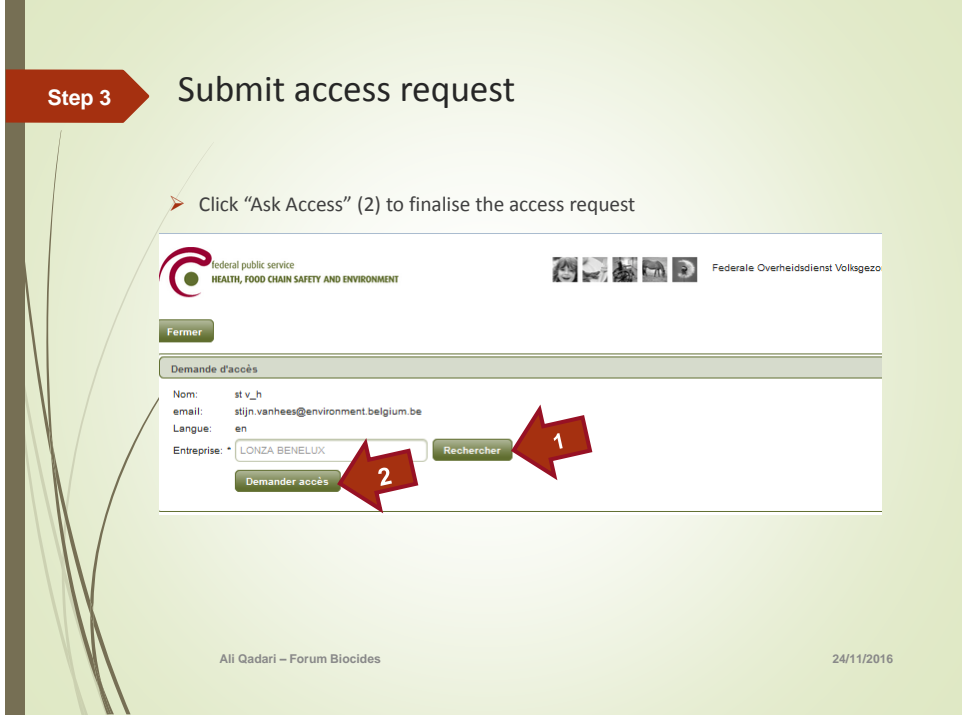

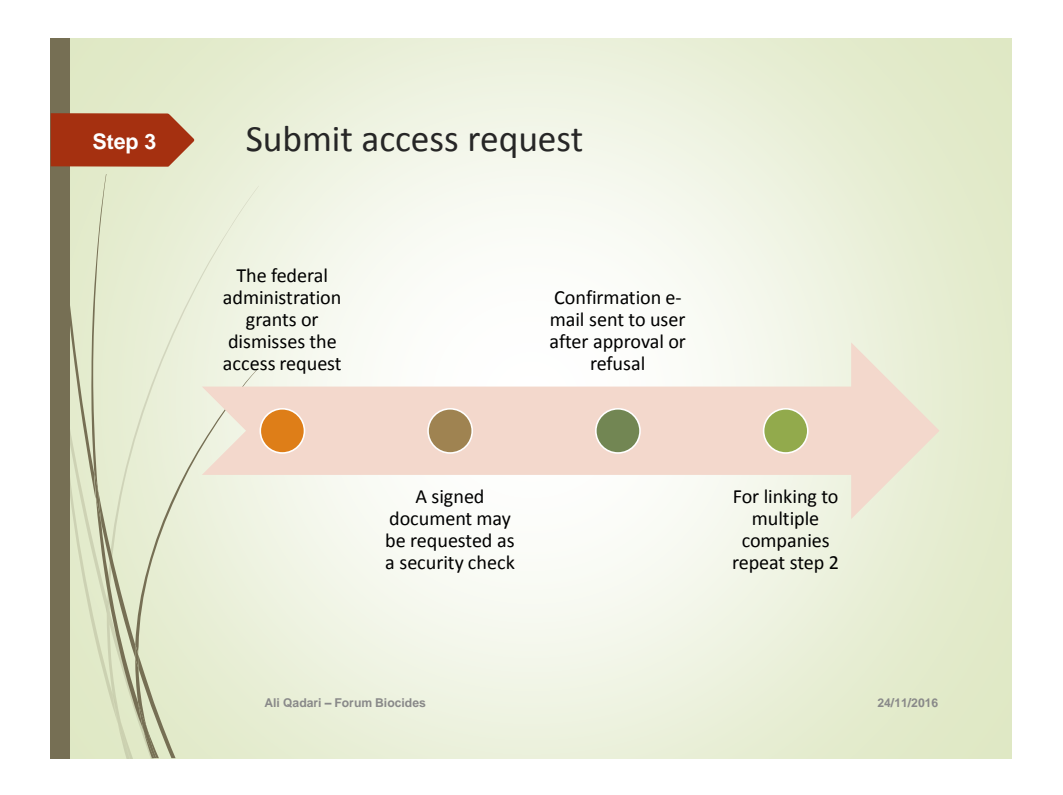

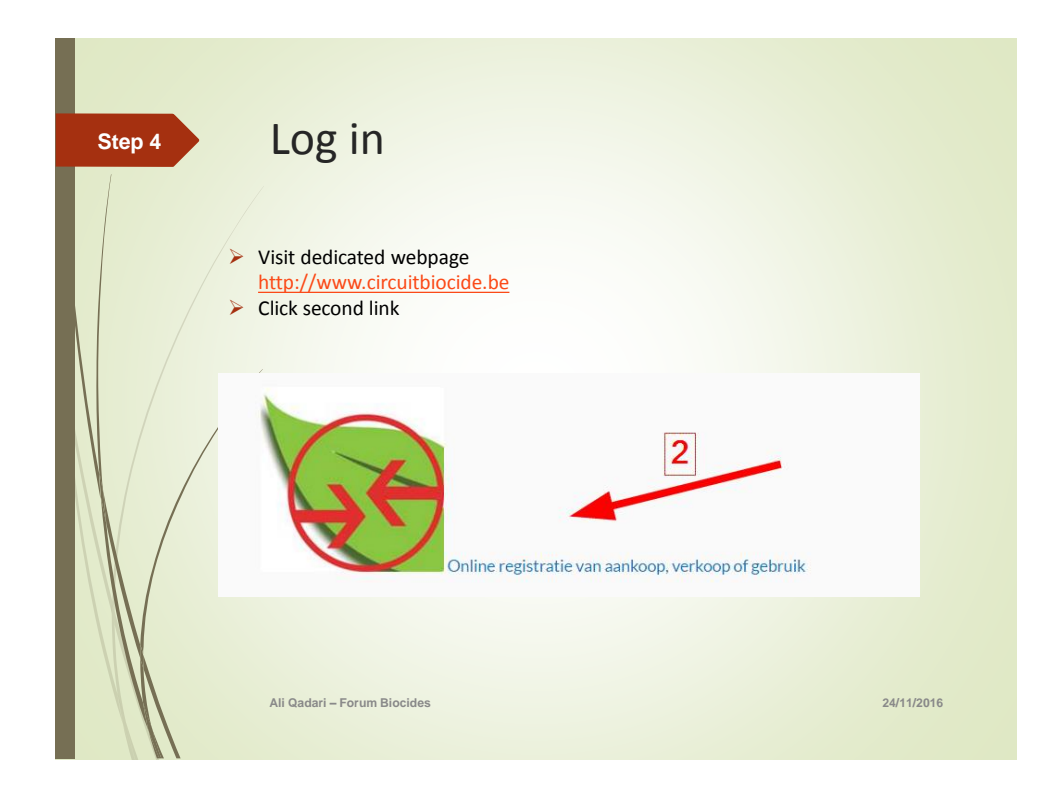

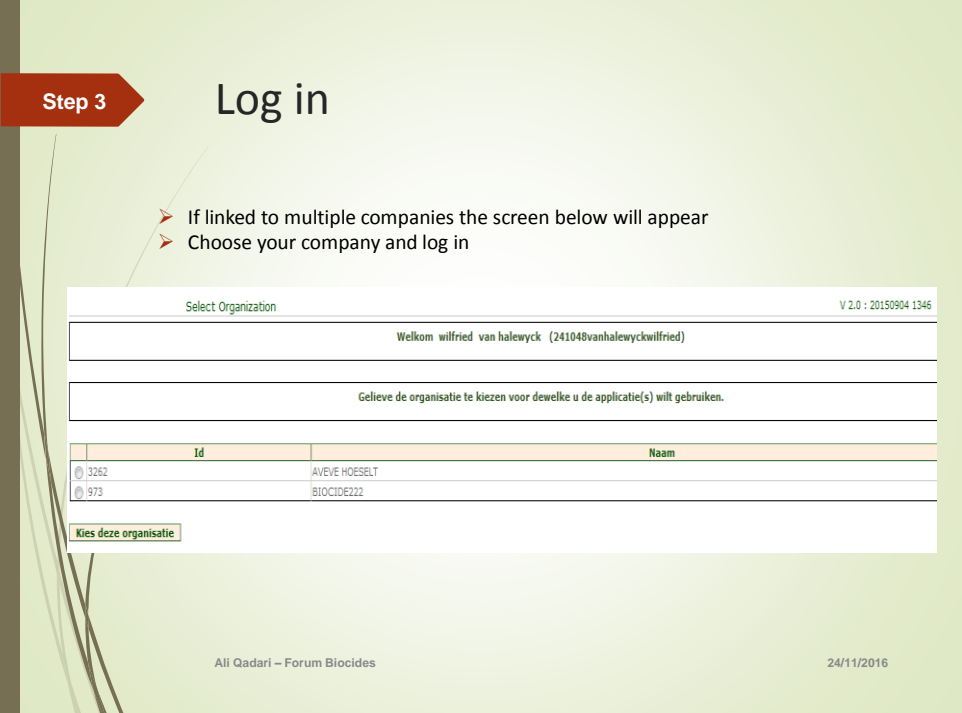

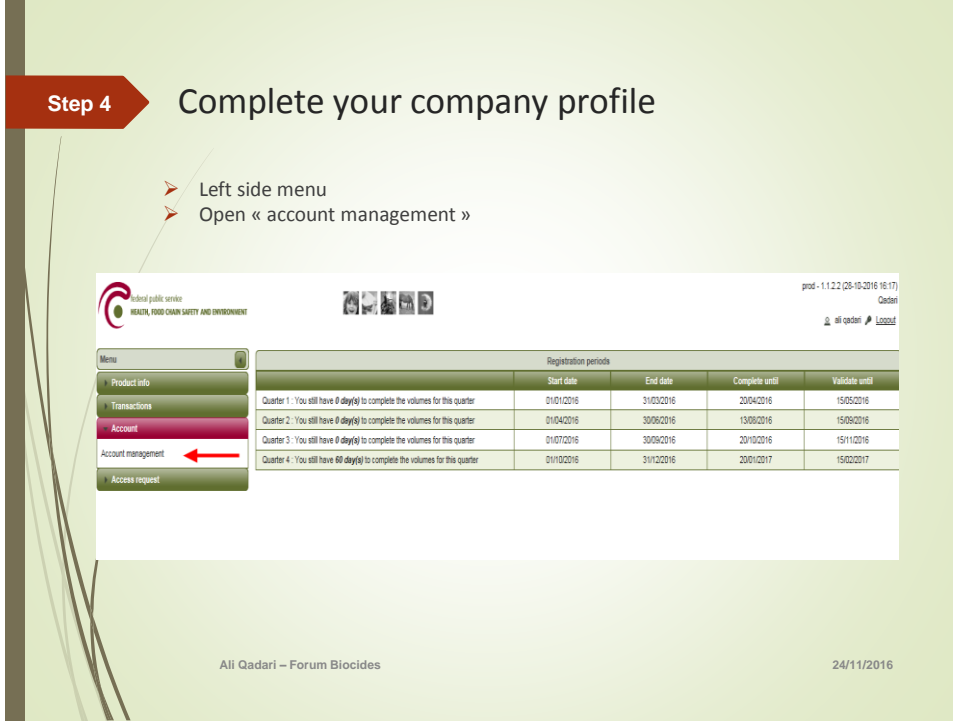

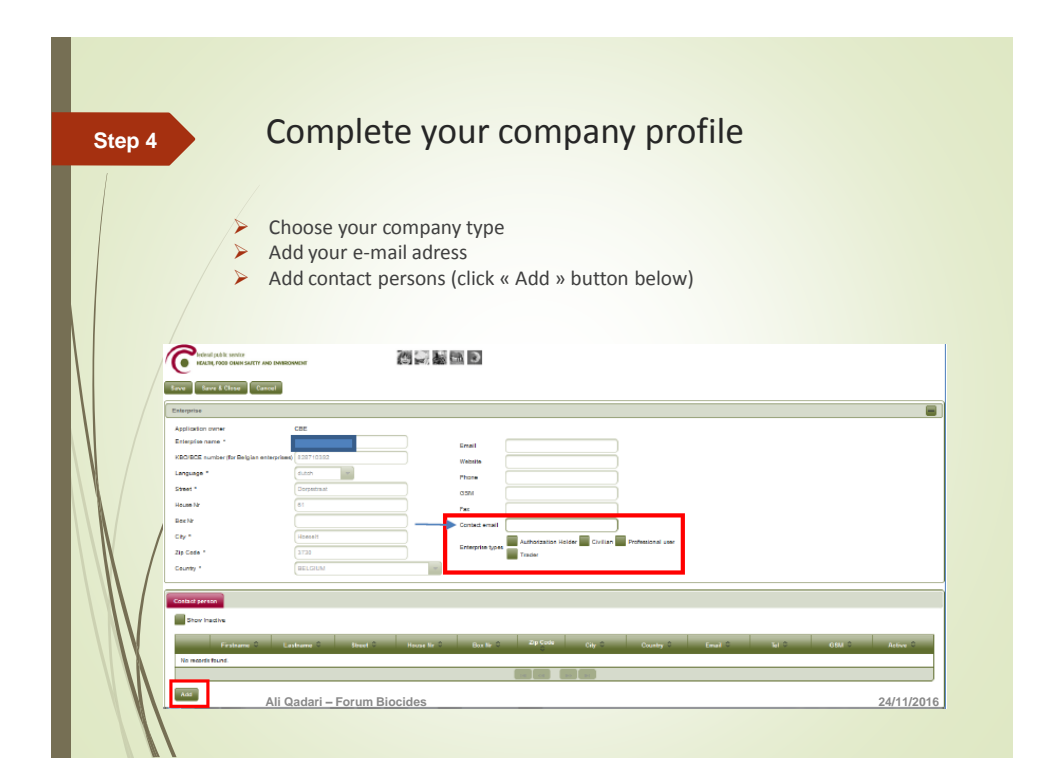

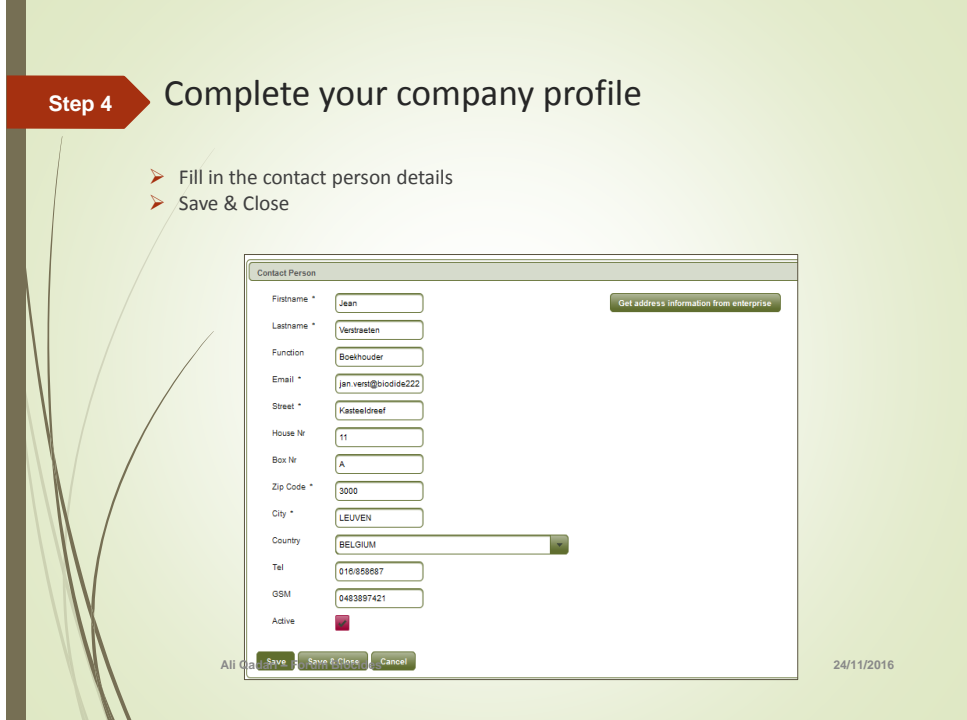

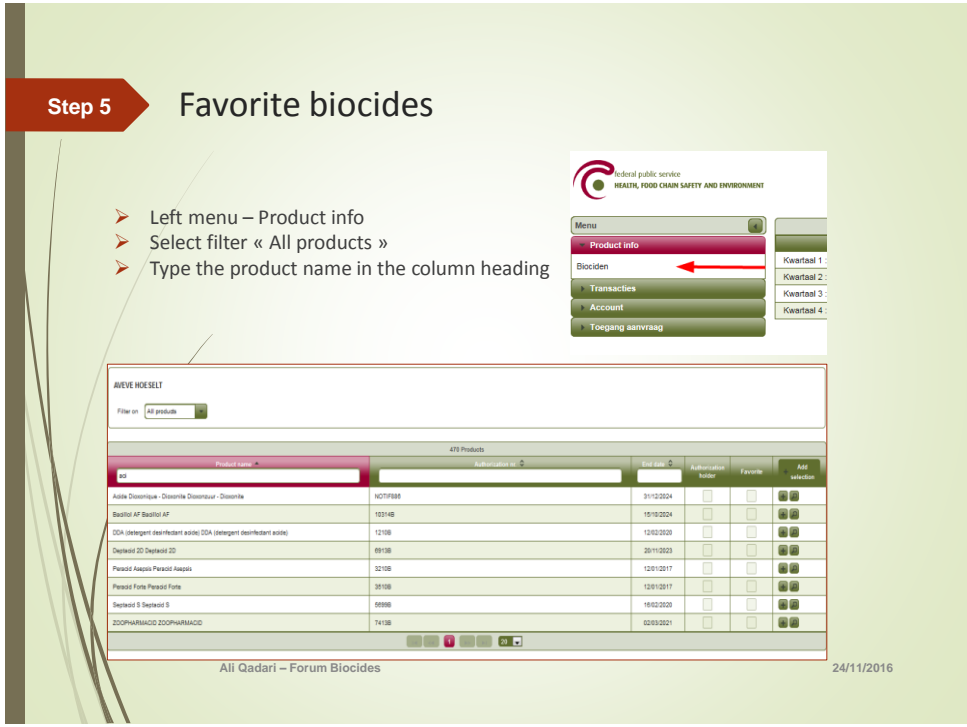

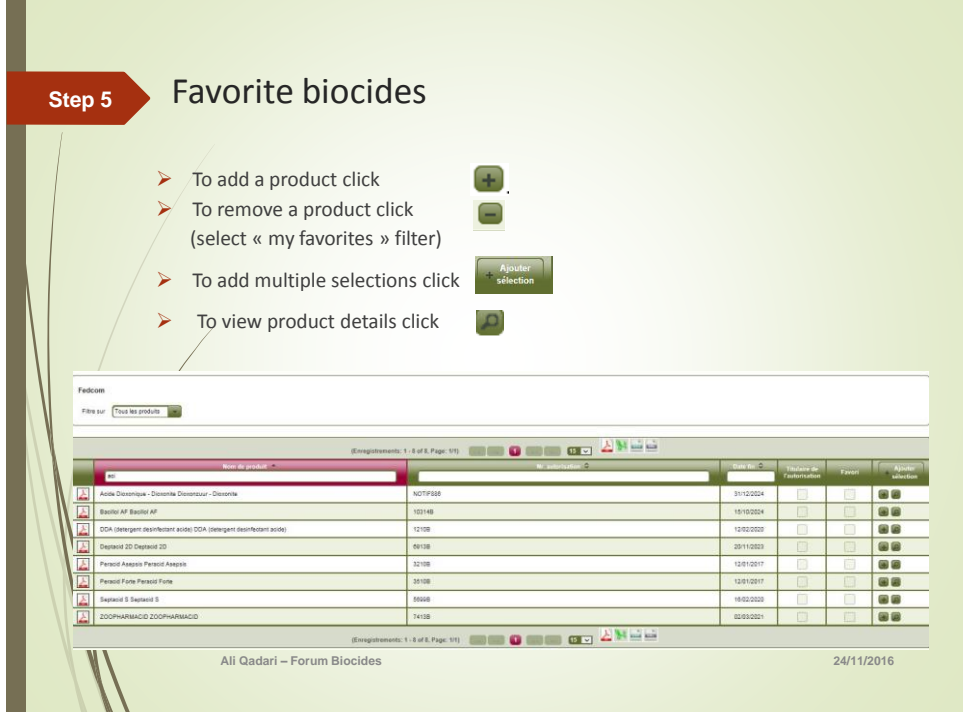

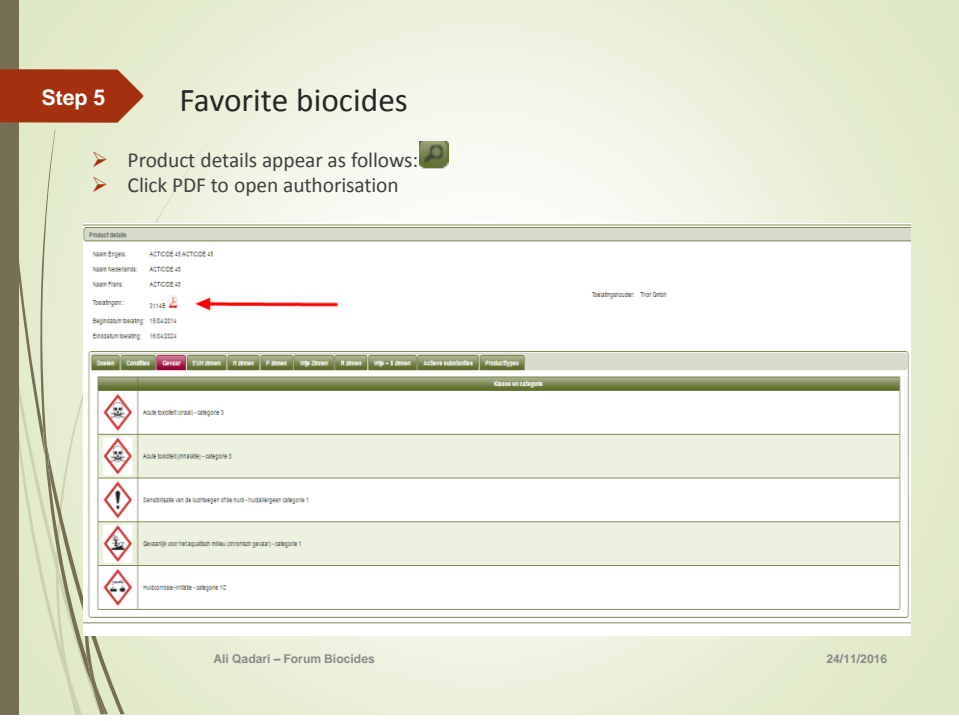

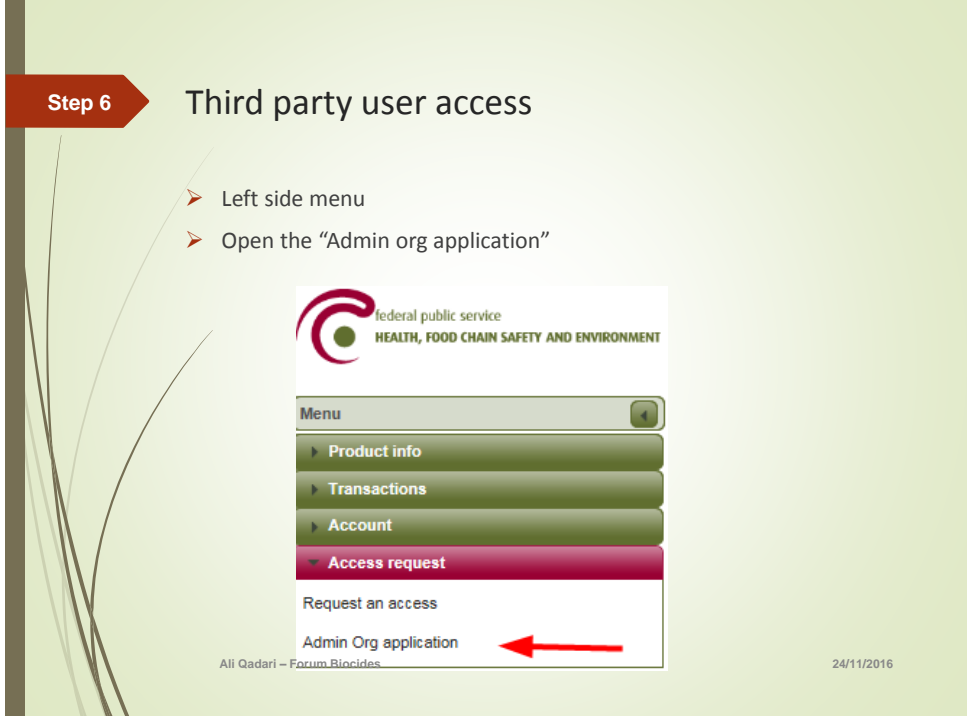

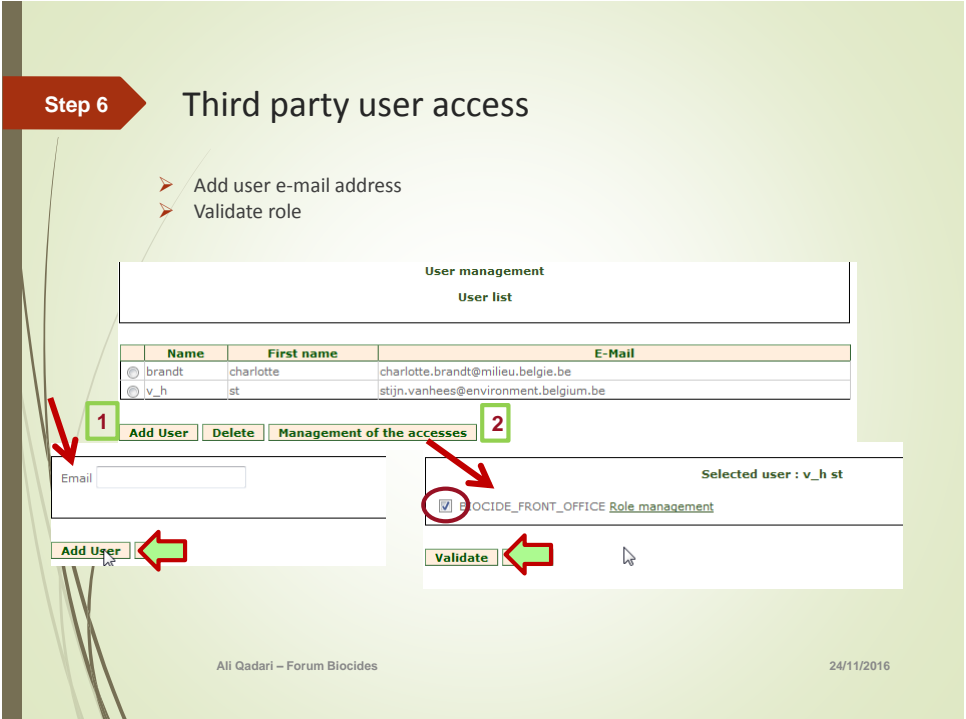

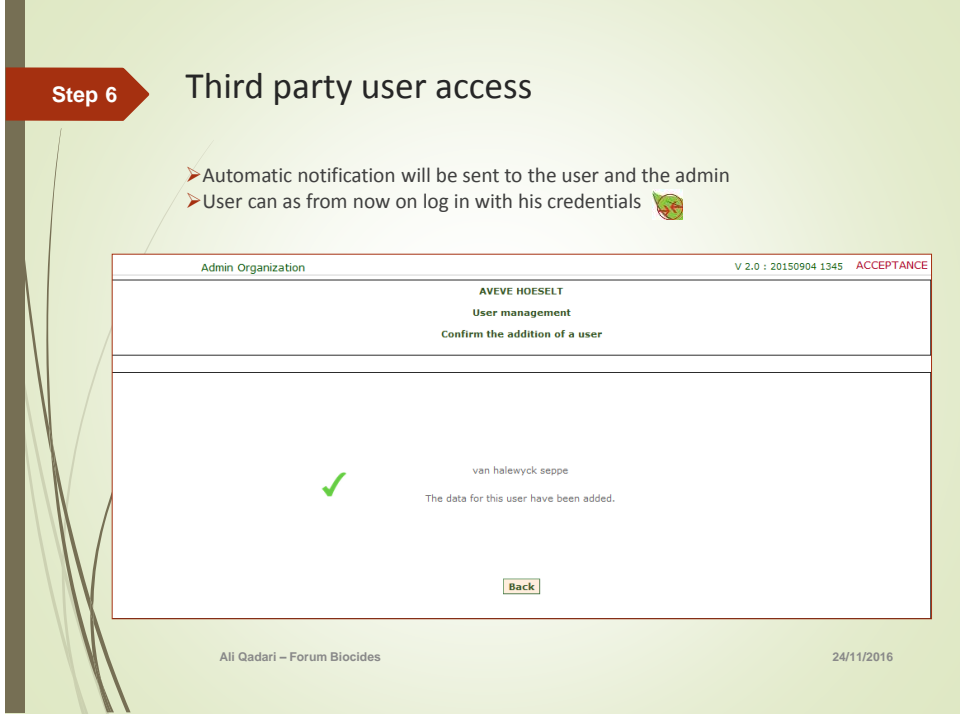

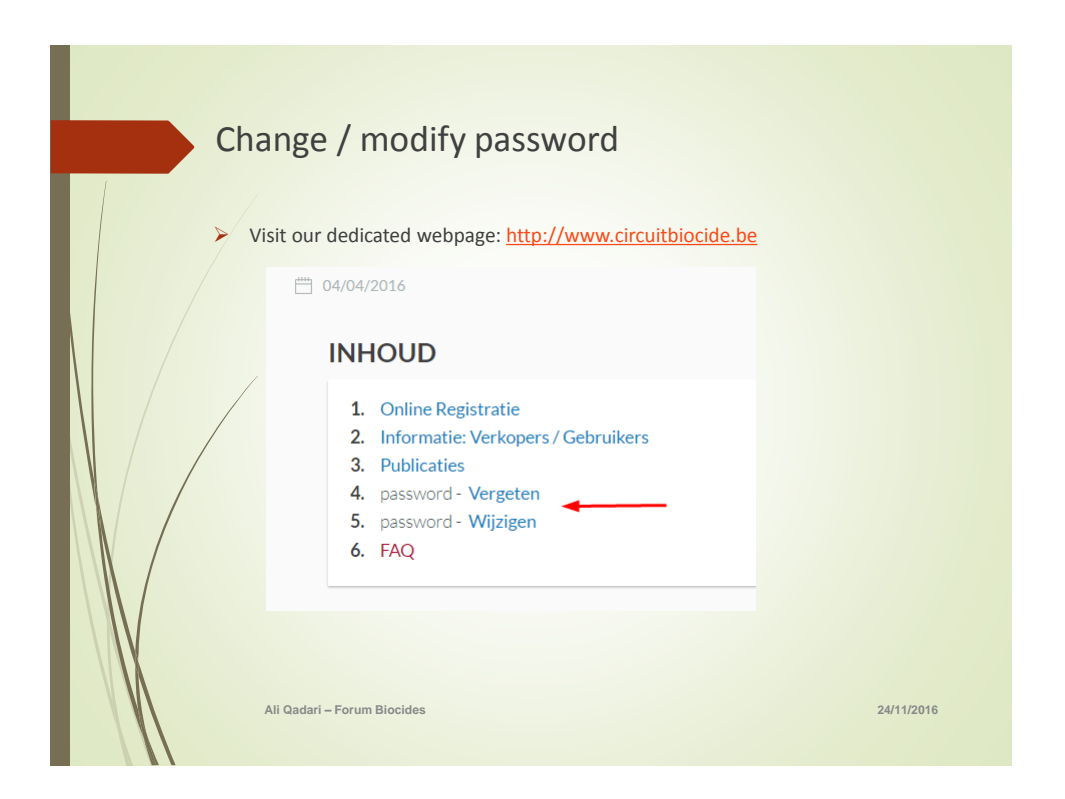

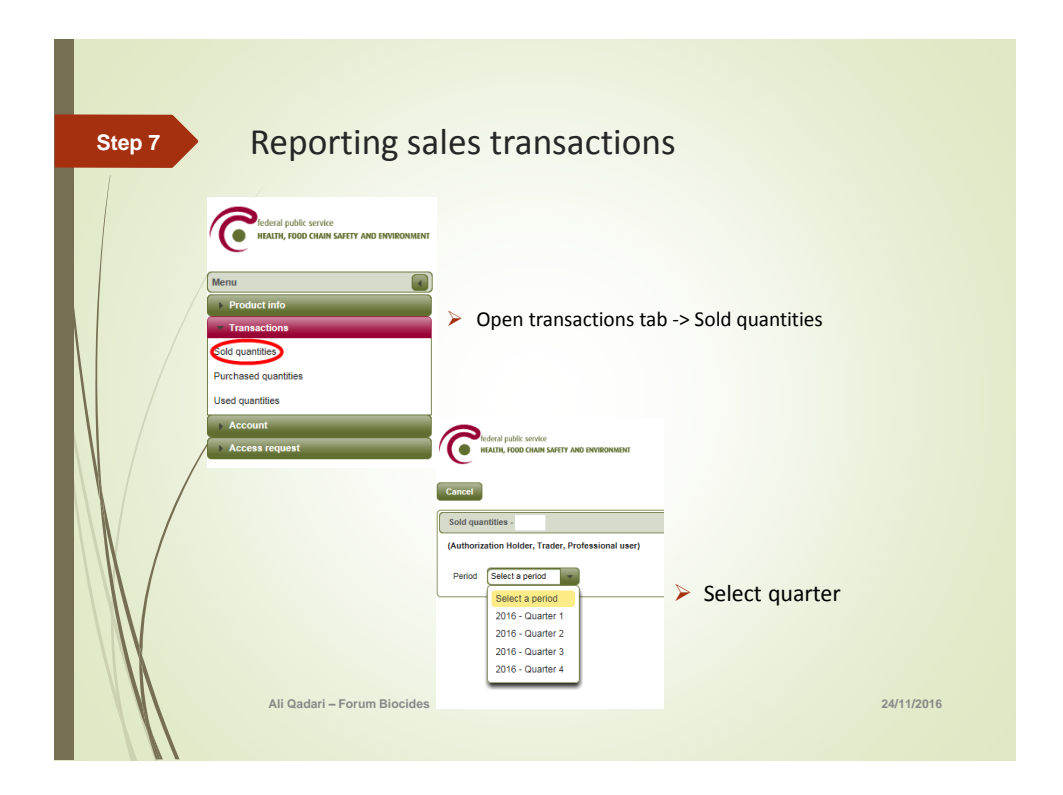

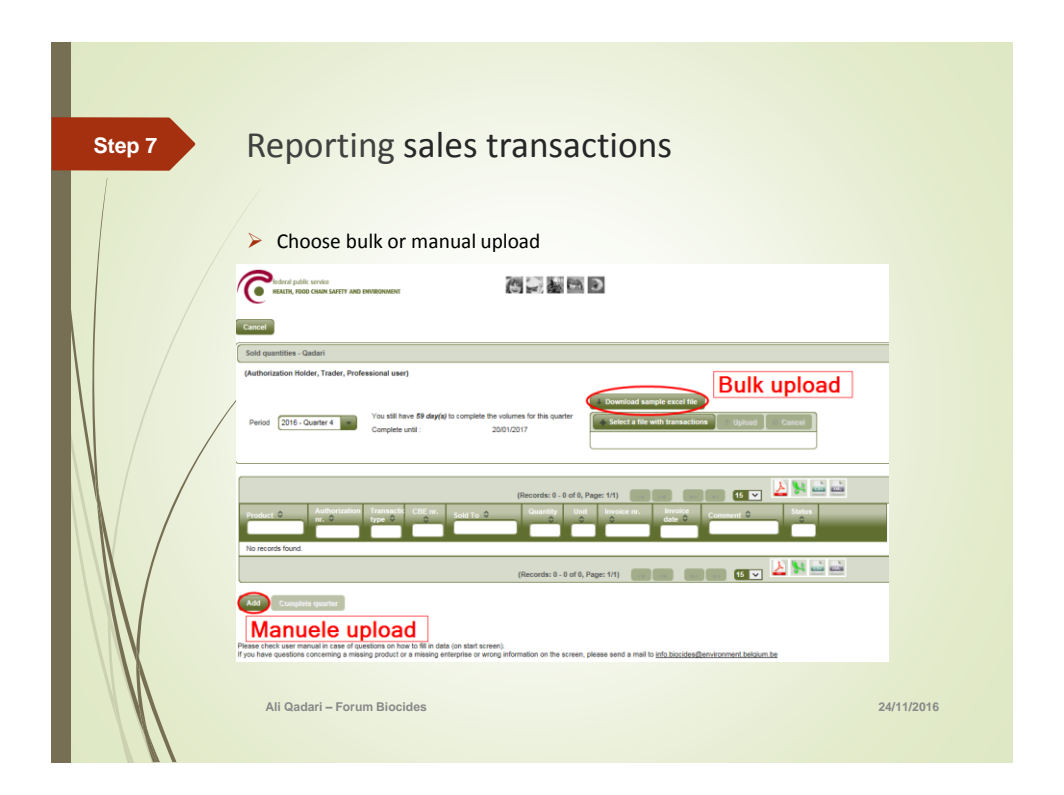

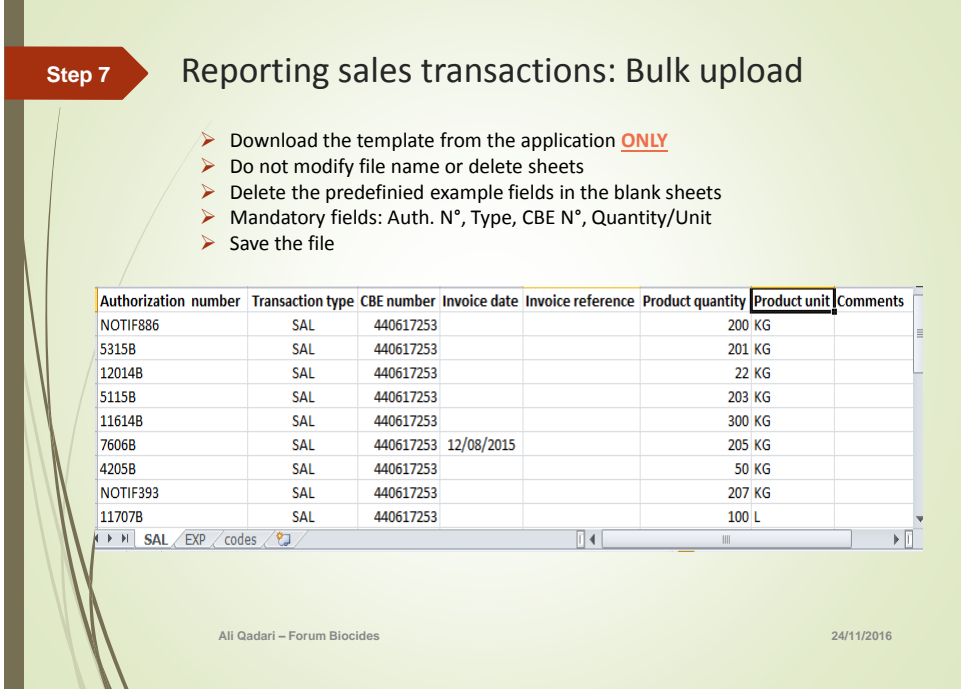

П

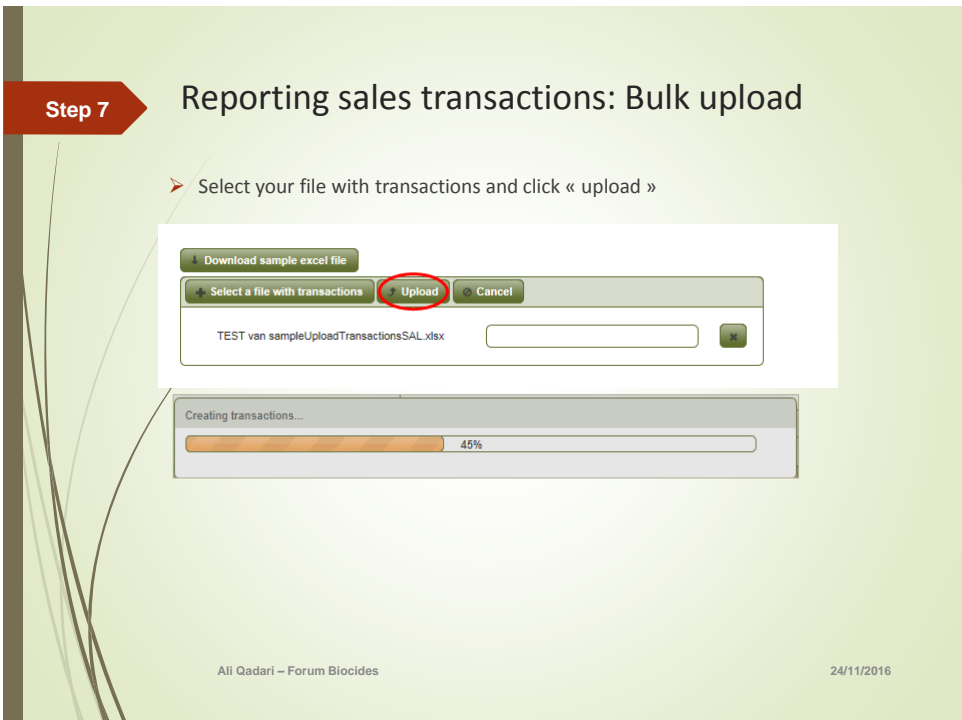

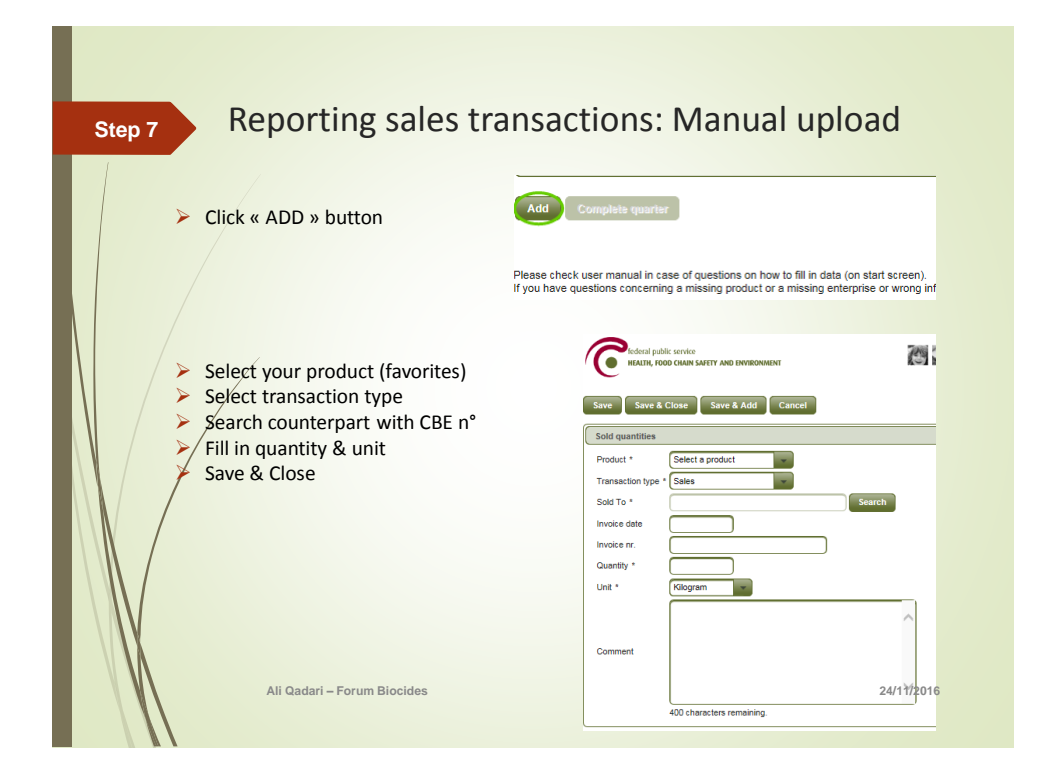

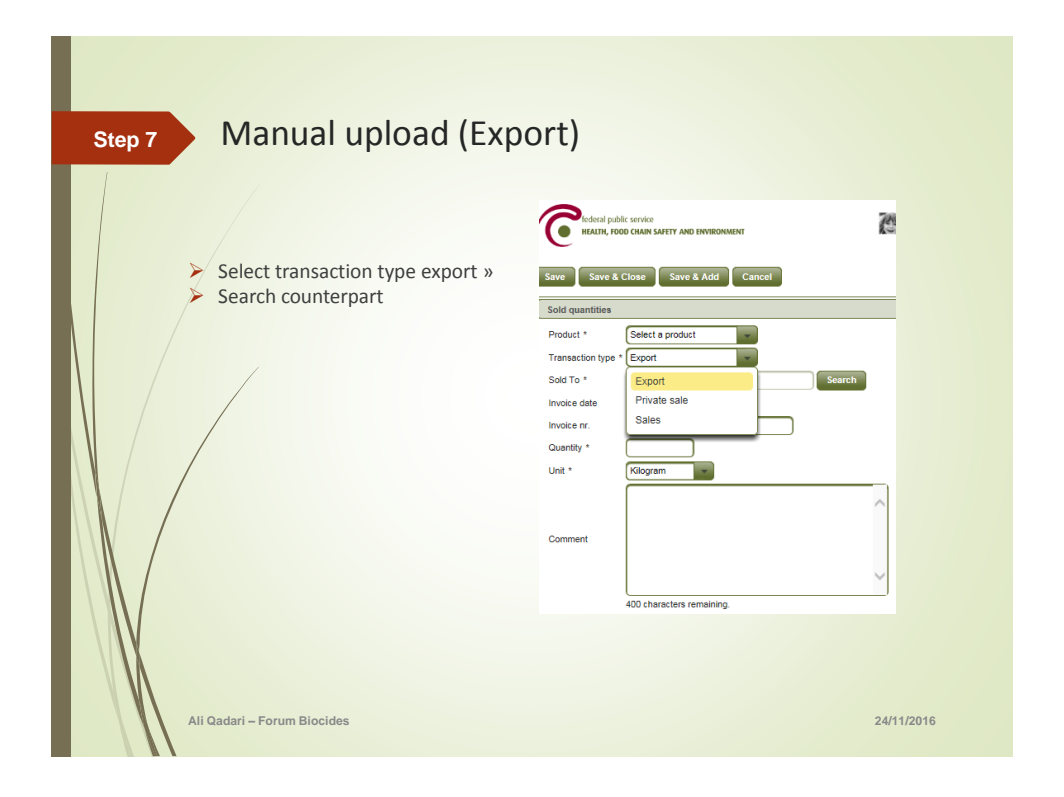

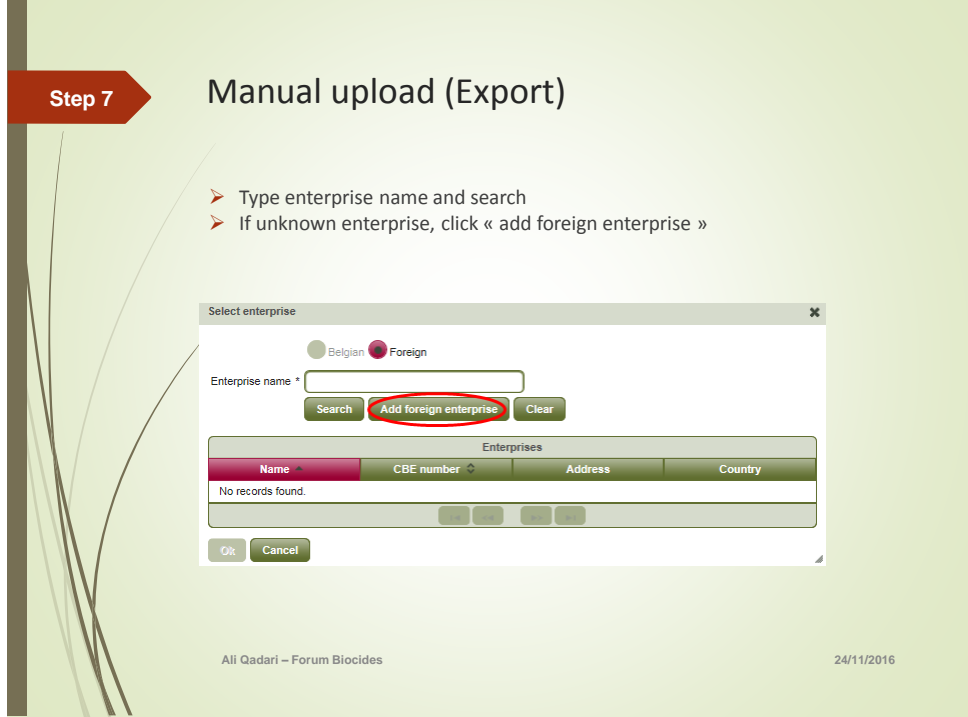

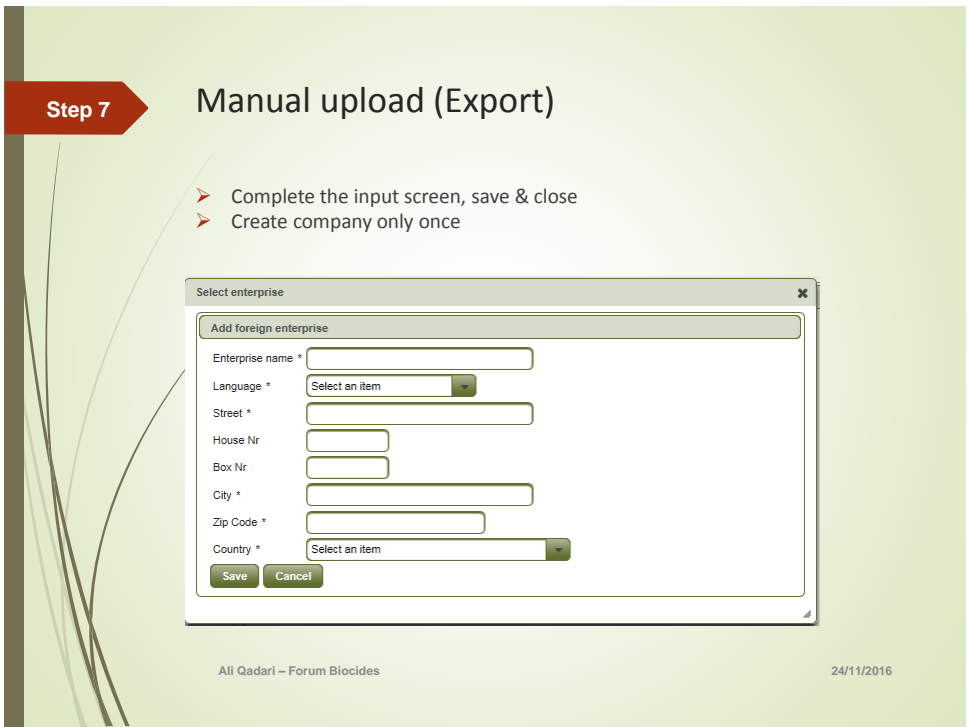

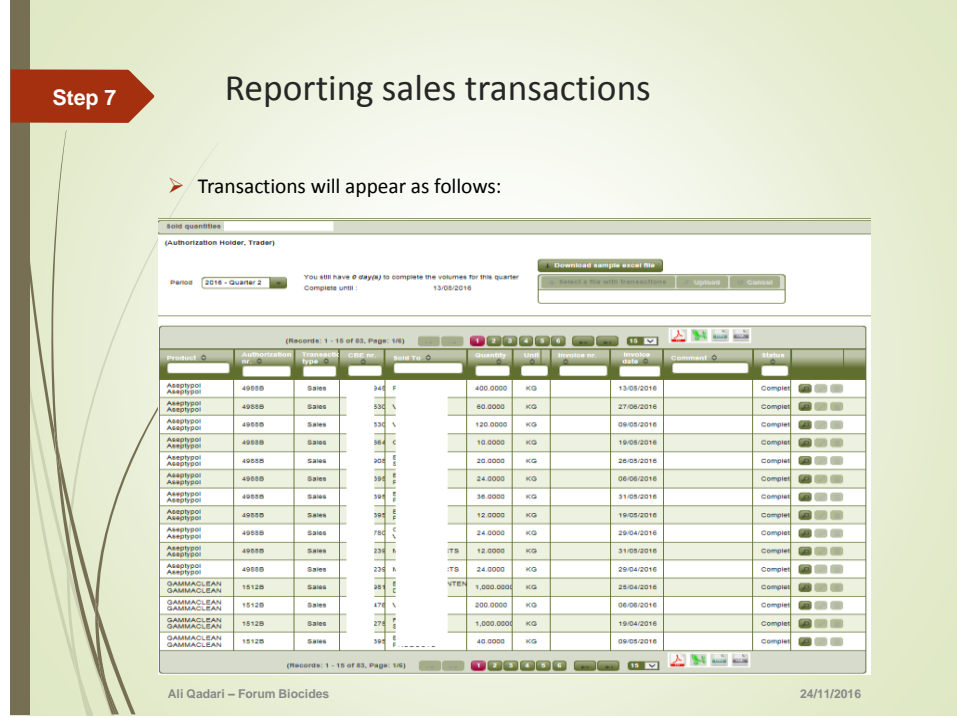

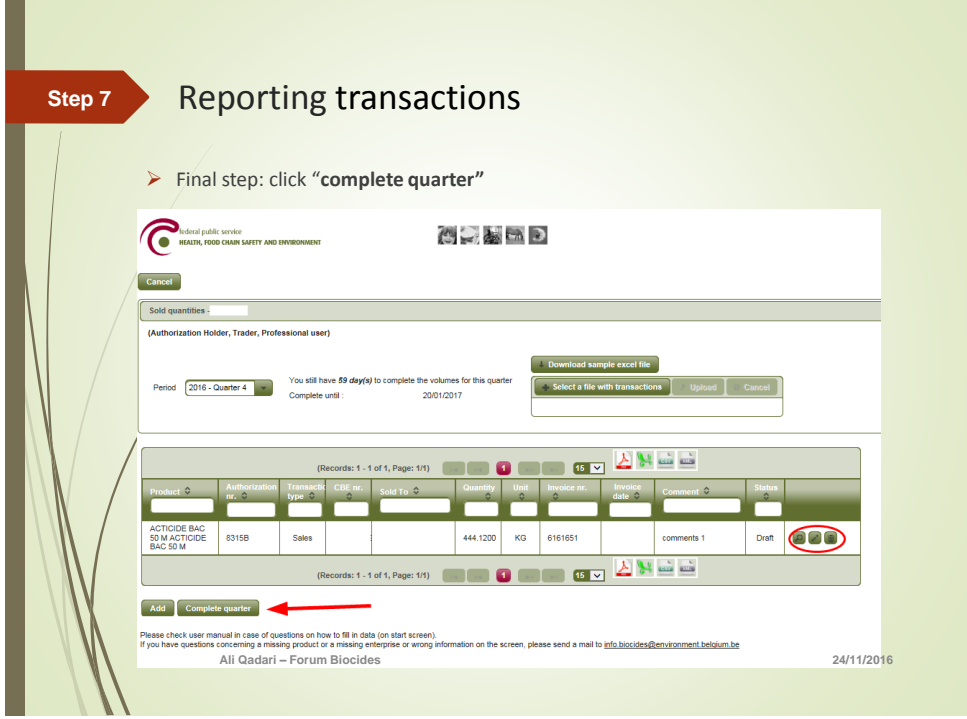

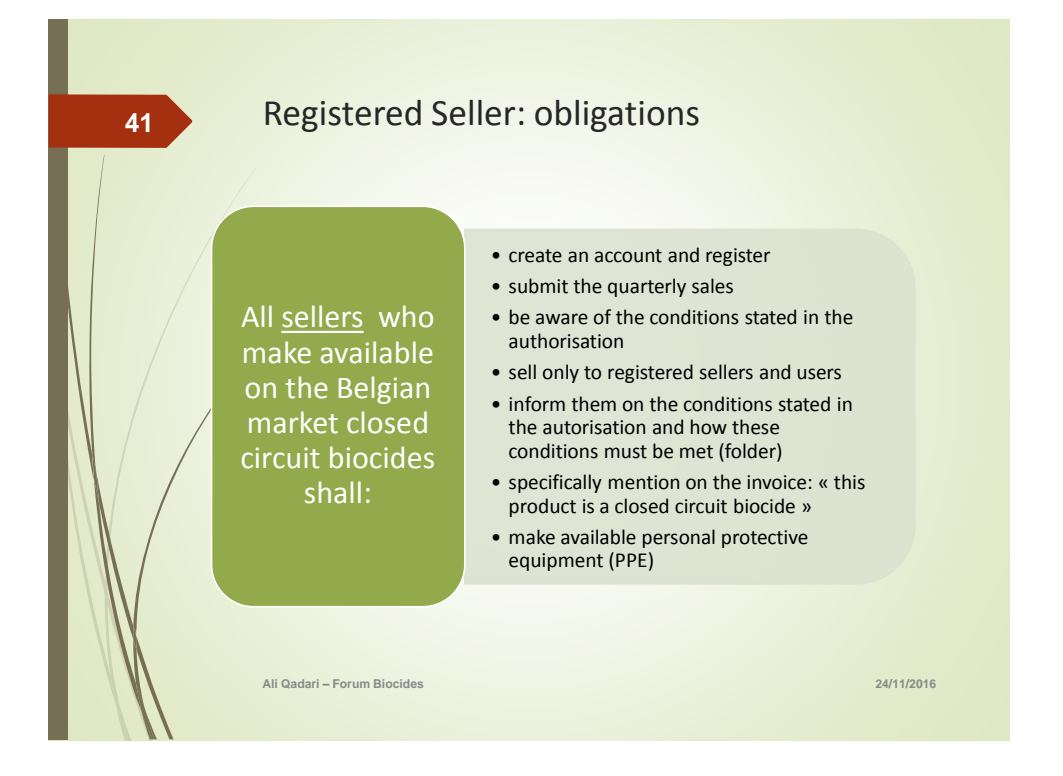

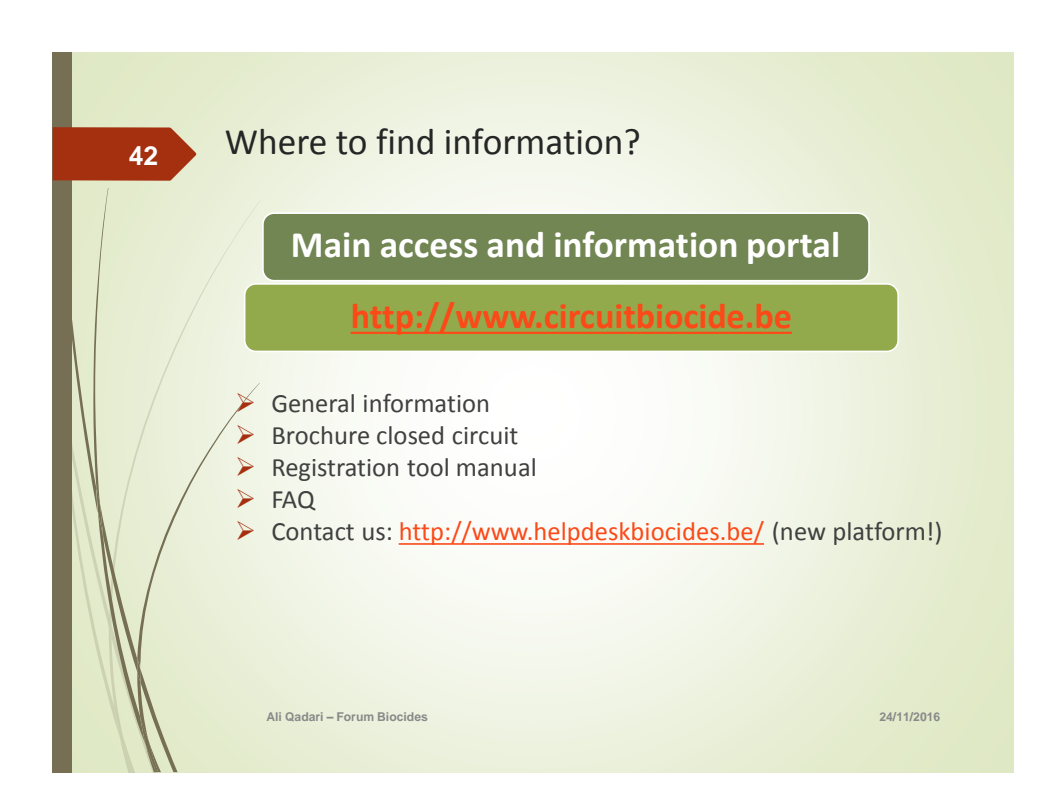

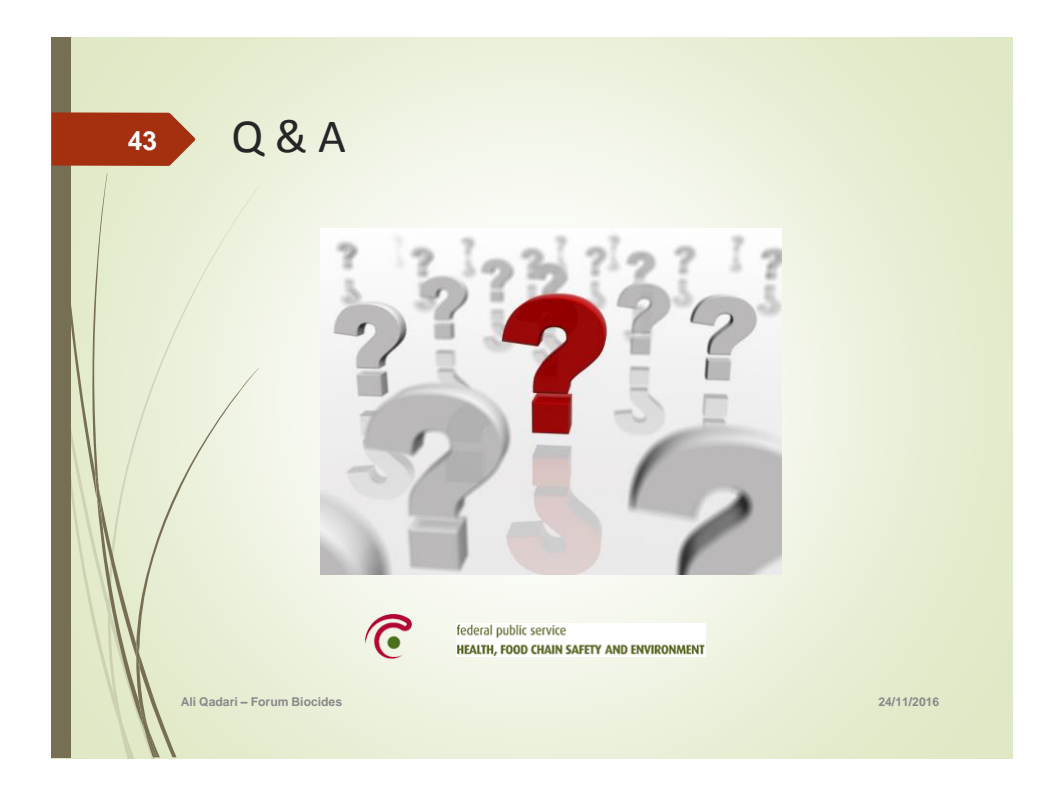